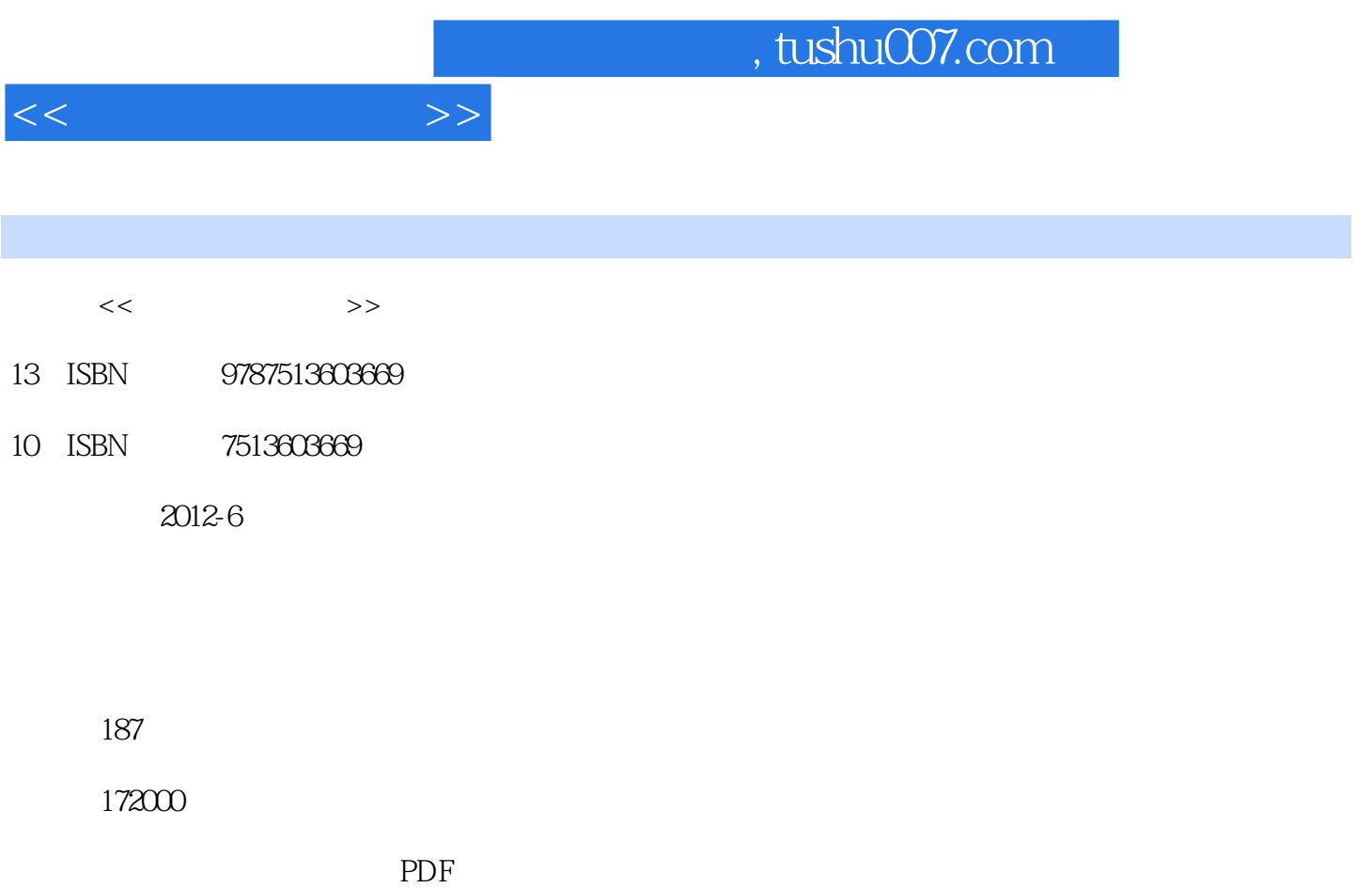

更多资源请访问:http://www.tushu007.com

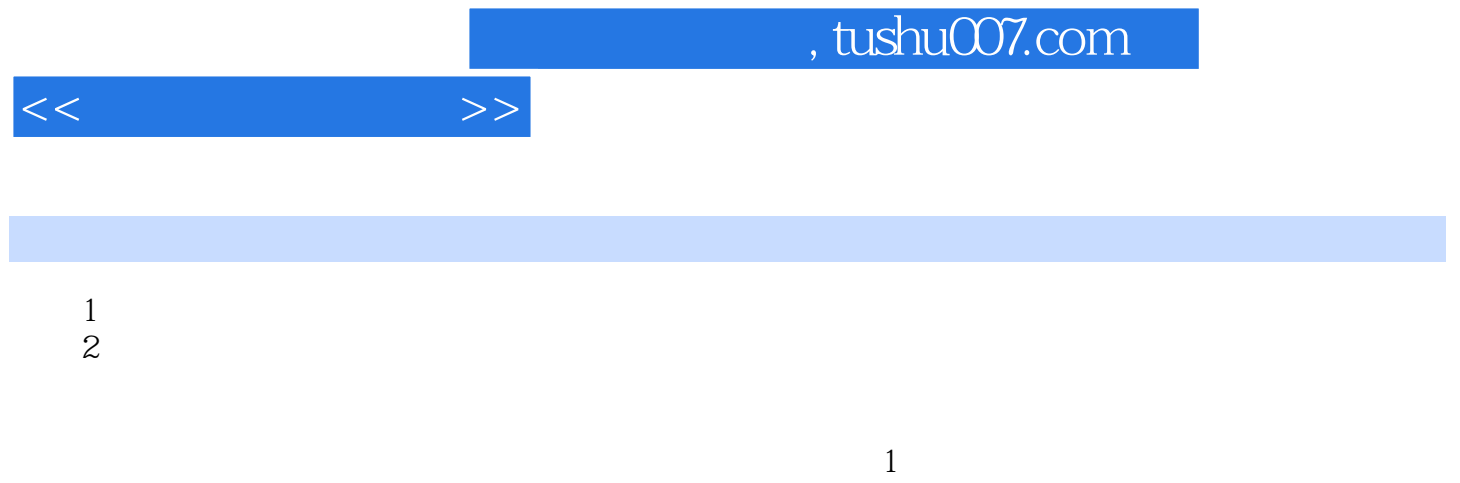

 $\begin{array}{c} 2 \\ 3 \end{array}$ 

- 
- 
- -
	-
	- -

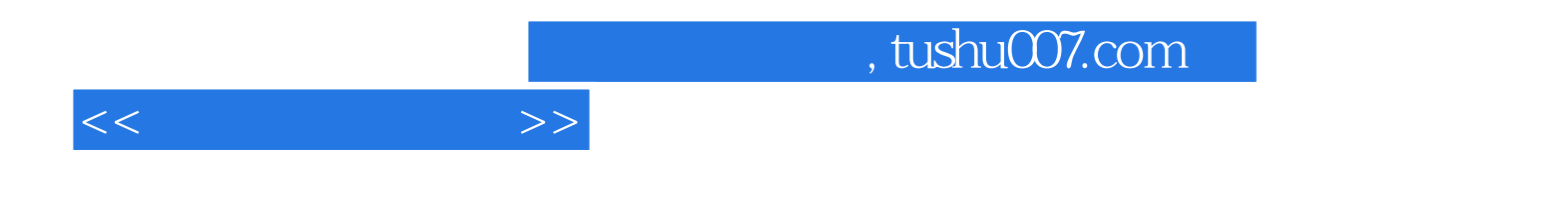

本站所提供下载的PDF图书仅提供预览和简介,请支持正版图书。

更多资源请访问:http://www.tushu007.com